# **microSD Supported FPGA Configuration Module**

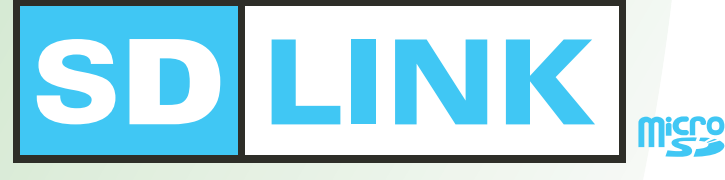

## **Store configuration data in microSD**

**Adjust configuration speed by Software**

### **Configure the largest FPGA within 1sec**

## **Unlimited ROM capacity**

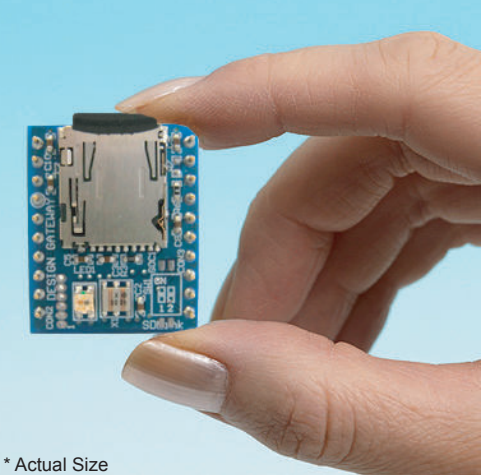

SDLink is a high speed FPGA configuration module which stores data on microSD card. By swapping microSD, FPGA configuration data is accordingly updated.

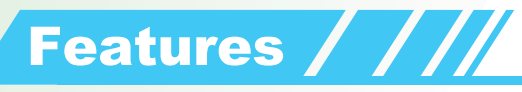

#### **Use microSD**

High availability of microSD High capacity (max.2GByte=16Gbit) High-speed programming (max.25MByte/s) Free 1GByte(or more) microSD, ready to use!!

#### High Speed **High Capacity High Availability**

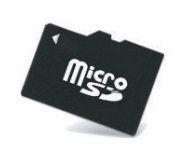

### **Easy to use**

Easy to update the circuit by swapping microSD

Use standard card reader/writer for programming (Free download software)

Configuration status LED

Record configuration file name and time stamp on microSD for reference

Very small / light (L 28mm x W 23mm x H 8mm, 10g) RoHS compliance

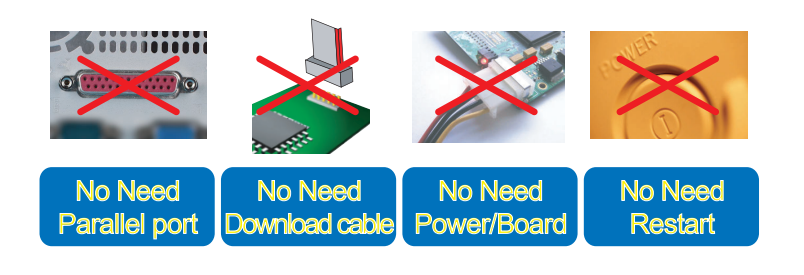

## **Multiple FPGA devices**

Configure up to 8 FPGAs simultaneously

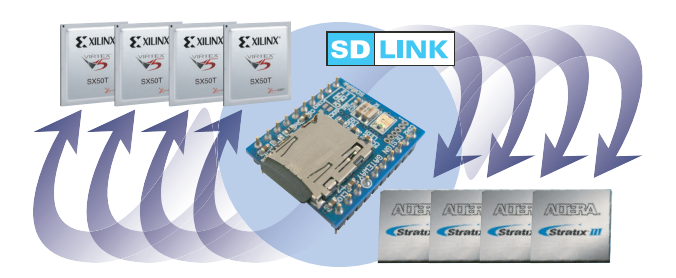

# **Hot Swap Configuration**

Swap configuration data without system restart Reject microSD after configuration

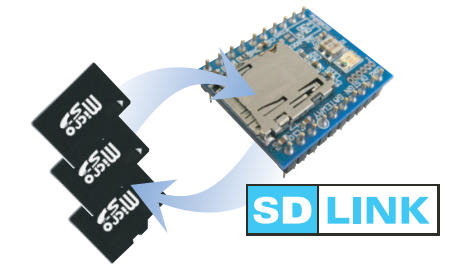

# **High-Speed Configuration**

Parallel mode: max.160Mbit/s Serial mode: max.40Mbit/s

# **Adjustment Function**

4steps configuration speed Additional delay time before configuration start

**Design Gateway Co.,Ltd.**

#### **http://www.design-gateway.com/**

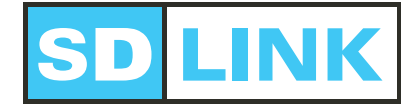

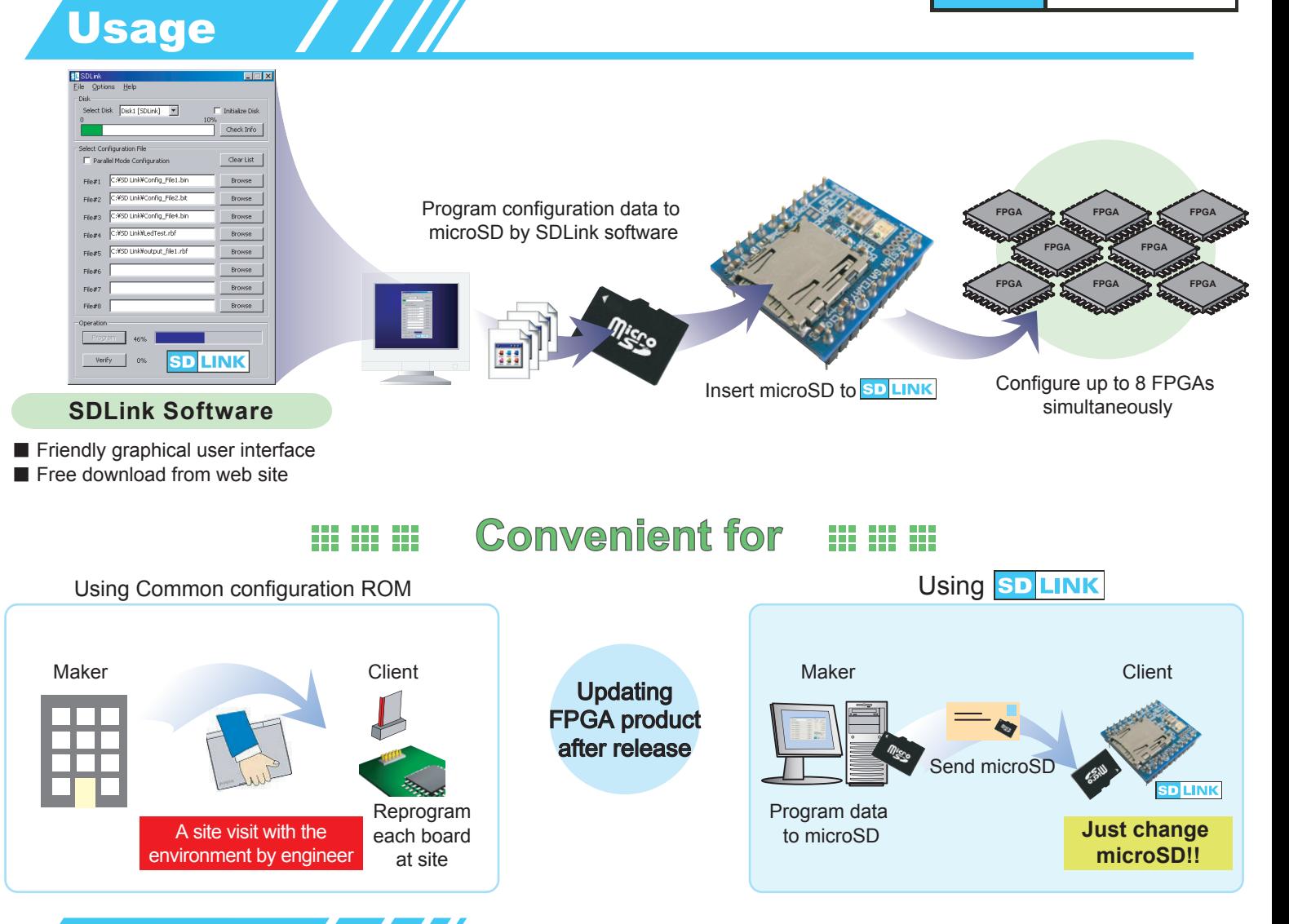

Specifications/1001 metals of specifications and technical documents on SDLink page of DG web site (http://www.design-gateway.com/SDLink/).

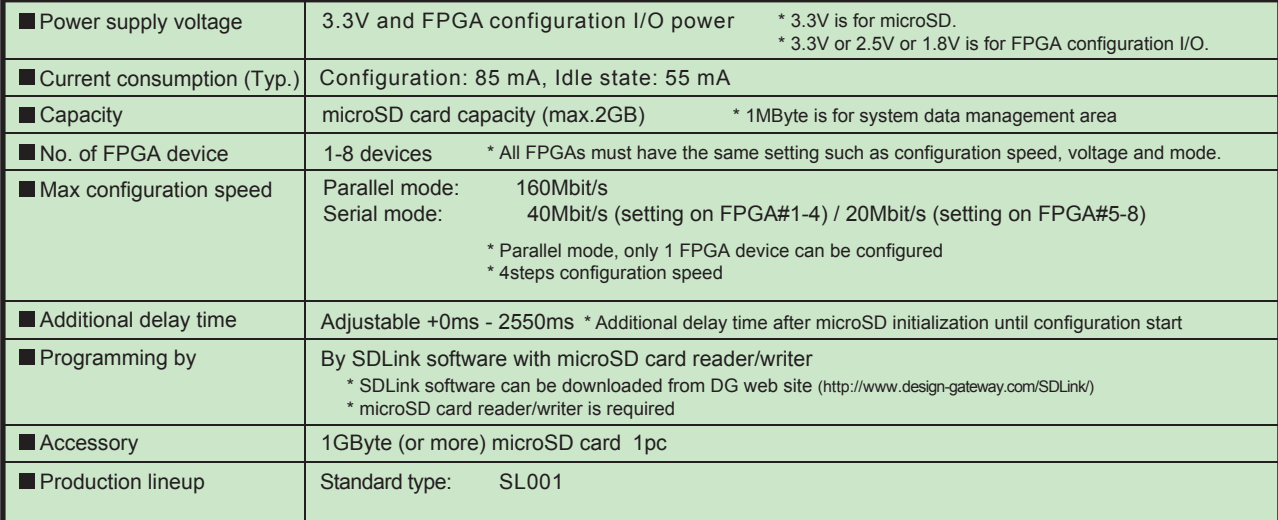

\* All brands or trademarks are the property of their respective holders. \* Specifications information in this document is subject to change without notice.

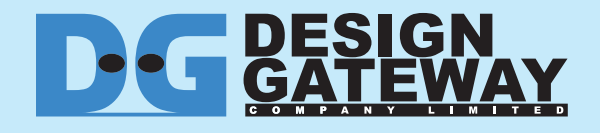

54 BB Building 13th Floor, Room1302, Sukhumvit 21(Asoke), Klongtoey-Nua, Wattana, Bangkok 10110 THAILAND TEL : +66-(0)2-261-2277 www.design-gateway.com FAX :+66-(0)2-261-2290 sales@design-gateway.com